## SAP ABAP table COEJ {CO Object: Line Items (by Fiscal Year)}

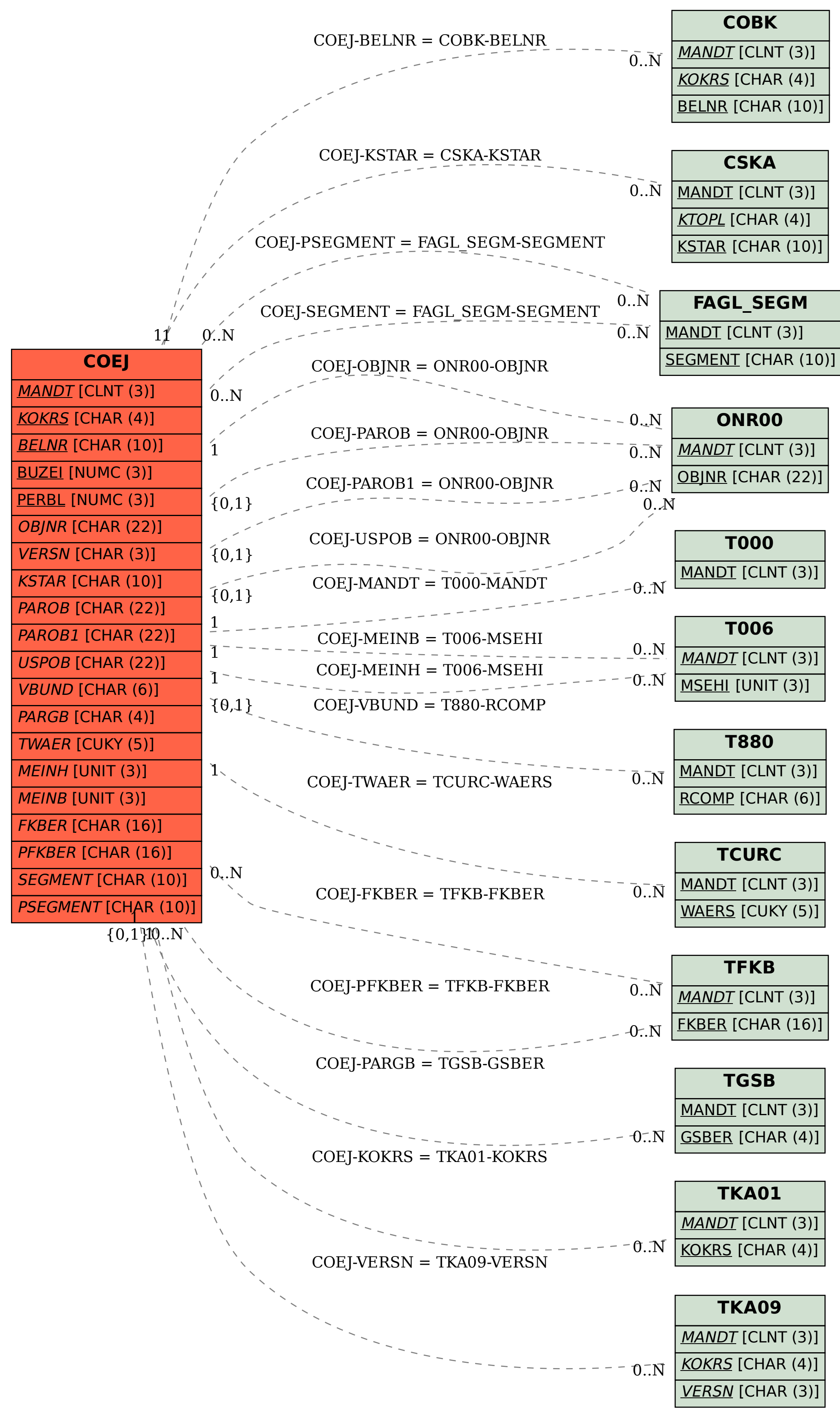